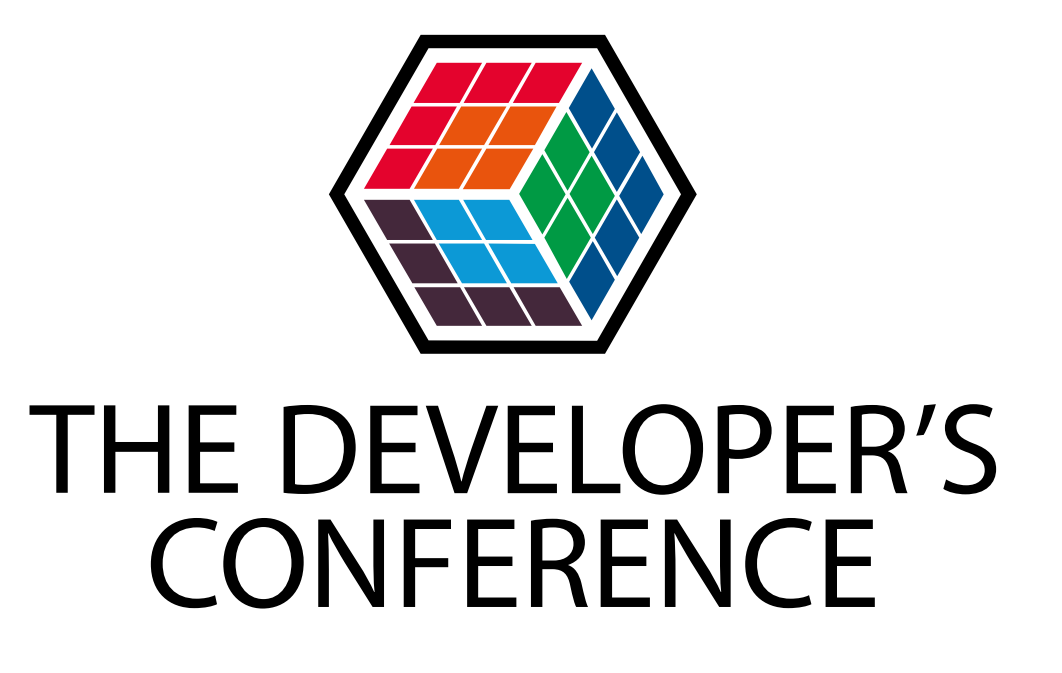

#### Trilha – Serverless

#### **Alexandre Rodrigues da Silva**

#### Fundador da Alesil Tecnologia | Desenvolvedor C# Comunidade Microservices Brasil (https://microservices.tech)

# Função como Serviço (FaaS)

Onde e porque errei ao usar ?

#### Algumas características interessantes Função como Serviço (FaaS)

**Contêineres** São executadas em contêineres de computação sem estado

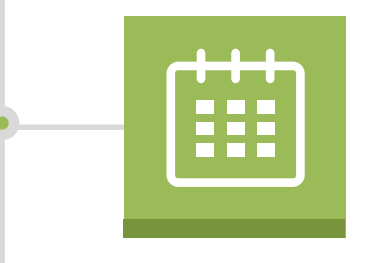

#### Eventos

Acionadas por evento (filas, http, temporizadores, sistema de arquivos, banco de dados, etc.)

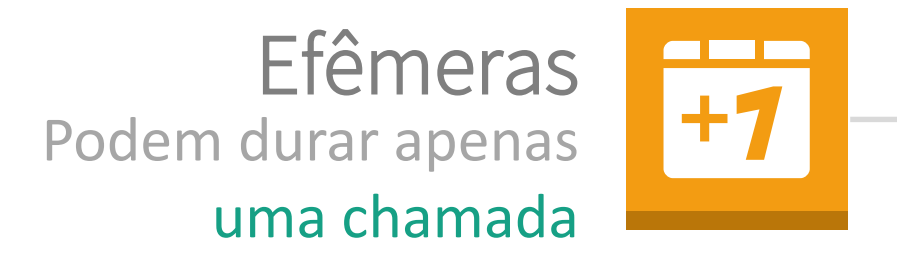

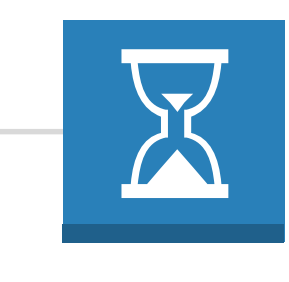

Duração Limitada Tempo de execução máximo definido pelo provedor da

Recursos Limitados (C) Espaço em disco, memória, processador, rede, etc.

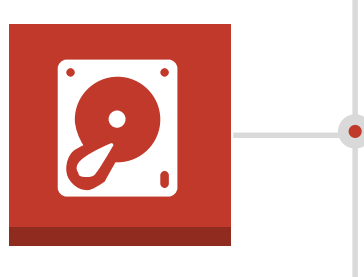

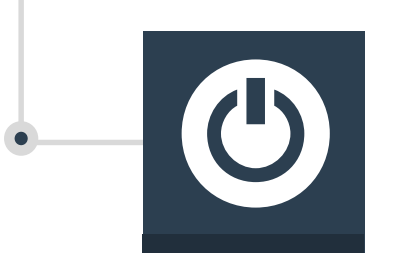

Cold-Start Latência na inicialização de uma nova instância

## Onde ocorreu o problema ?

Processo de login utilizando o AWS Cognito com Token Customizado

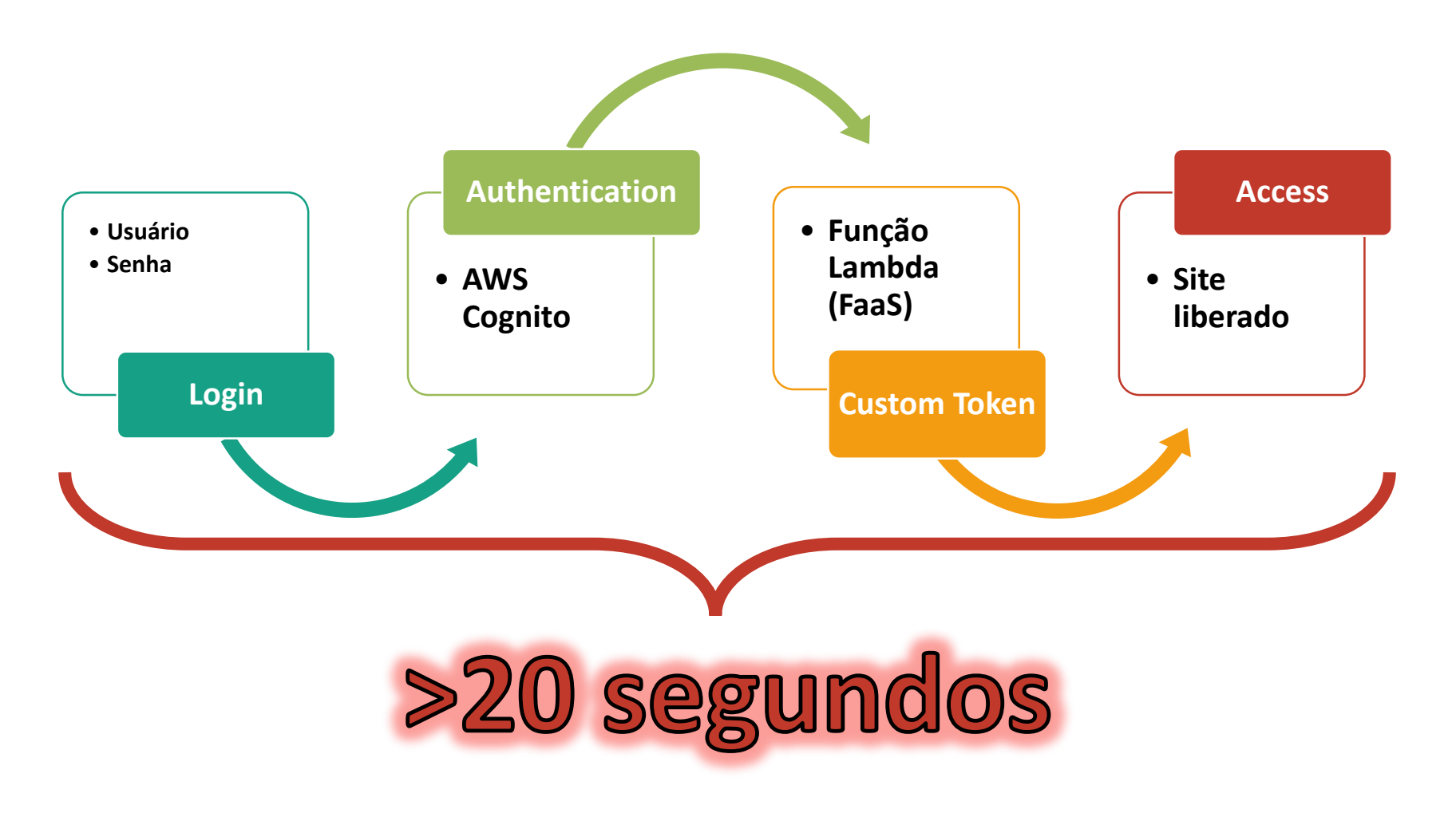

## Por que aconteceu ?

A função lambda demorou para carregar e executar

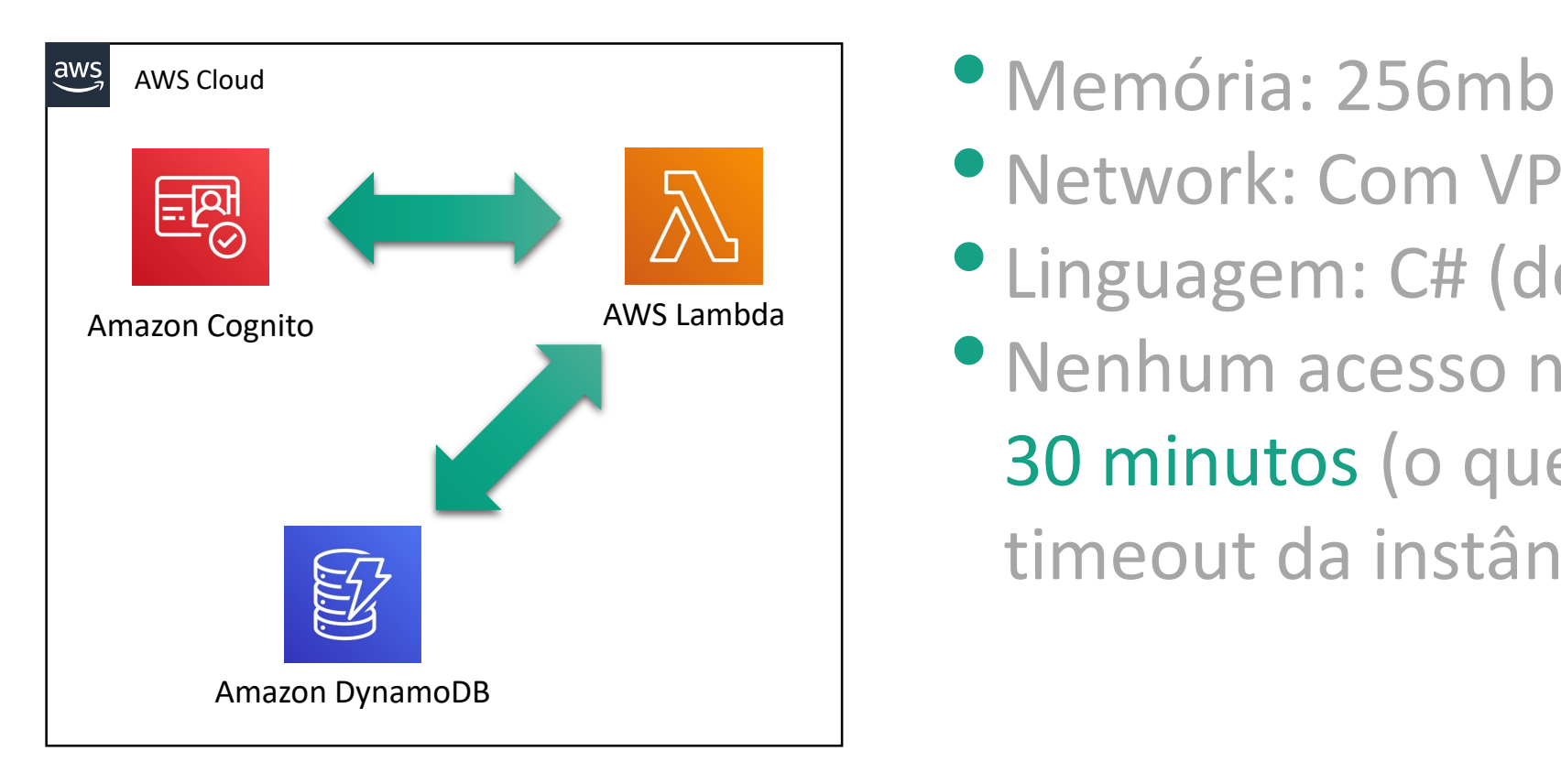

- 
- Network: Com VPC ativa
- Linguagem: C# (dotnet core)
- Nenhum acesso nos últimos 30 minutos (o que gerou timeout da instância)

## Paralelismo

#### Como funciona o paralelismo nos provedores ?

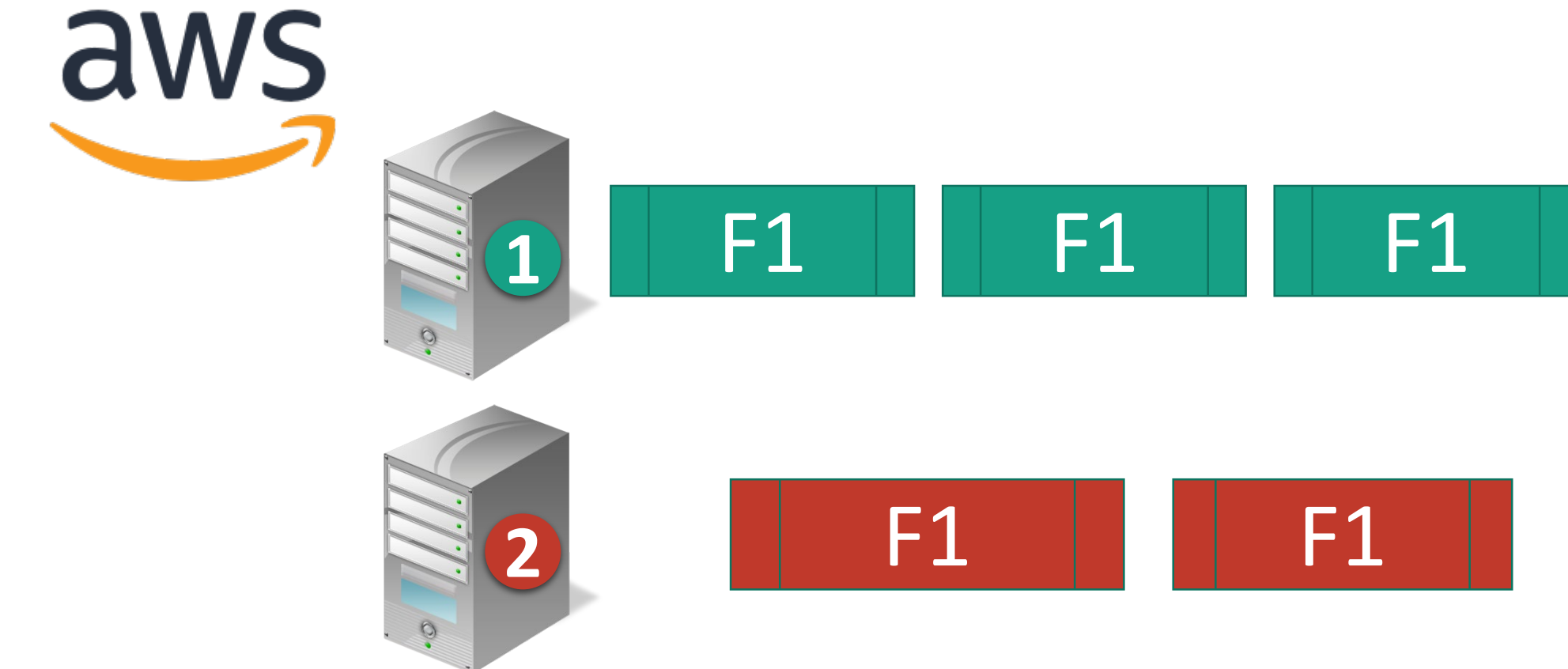

## Paralelismo

Como funciona o paralelismo nos provedores ?

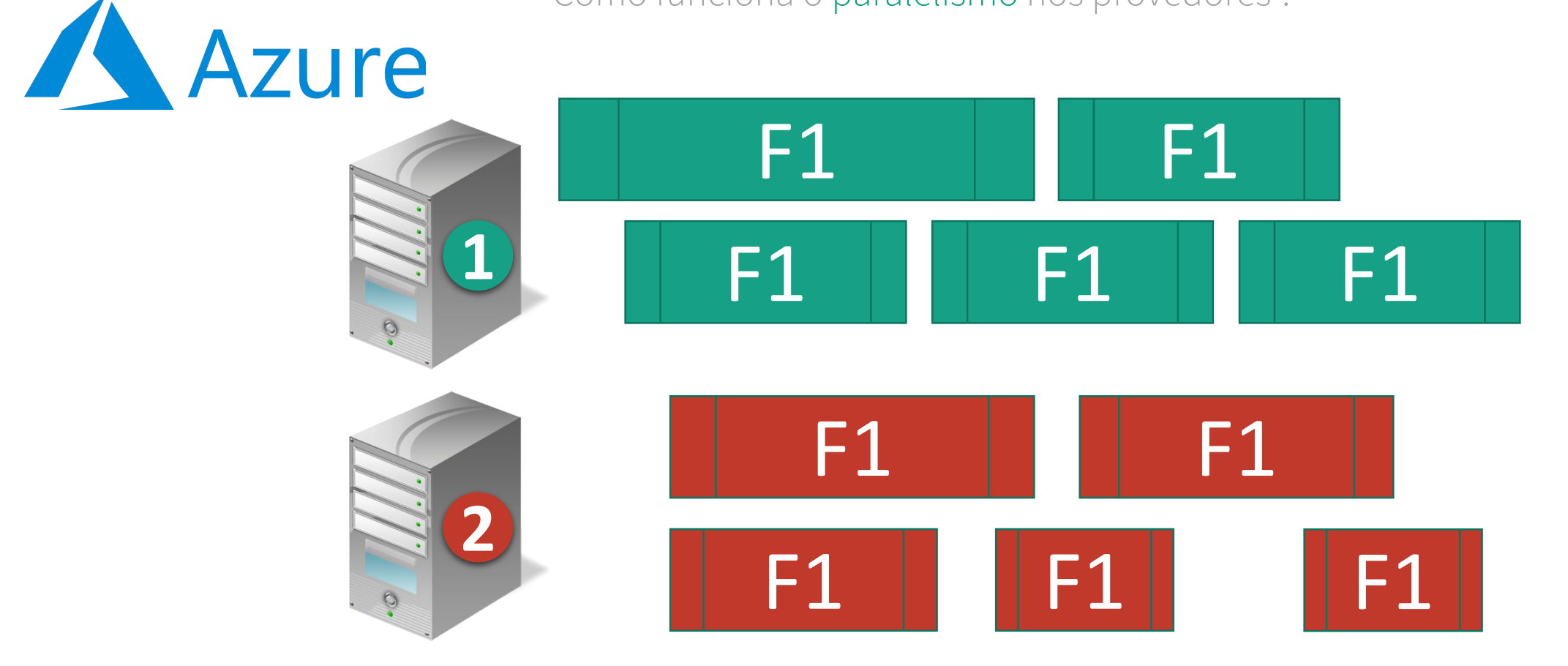

#### Paralelismo

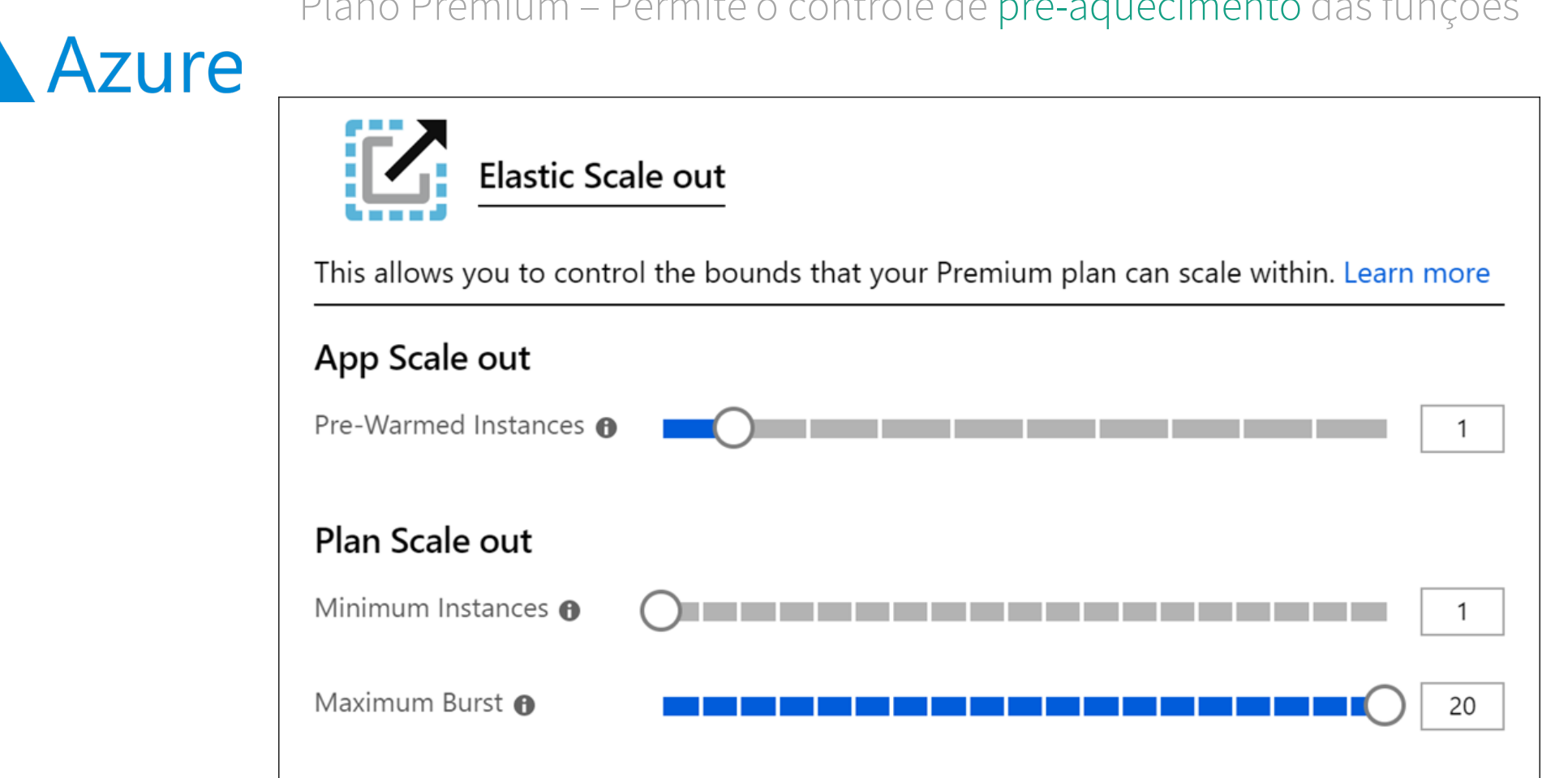

Plano Premium – Permite o controle de pré-aquecimento das funções

#### Banco de Dados

Cada função cria uma nova conexão no banco de dados

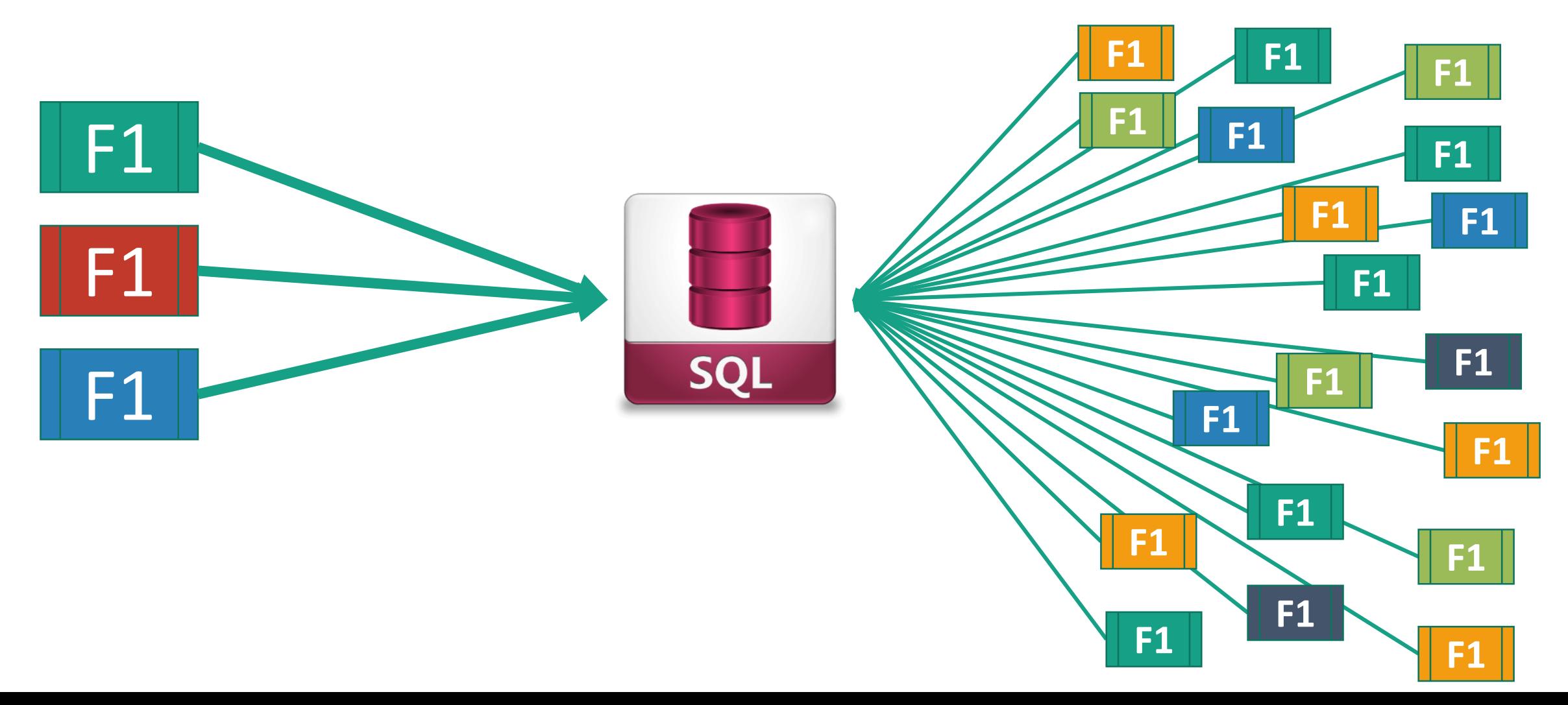

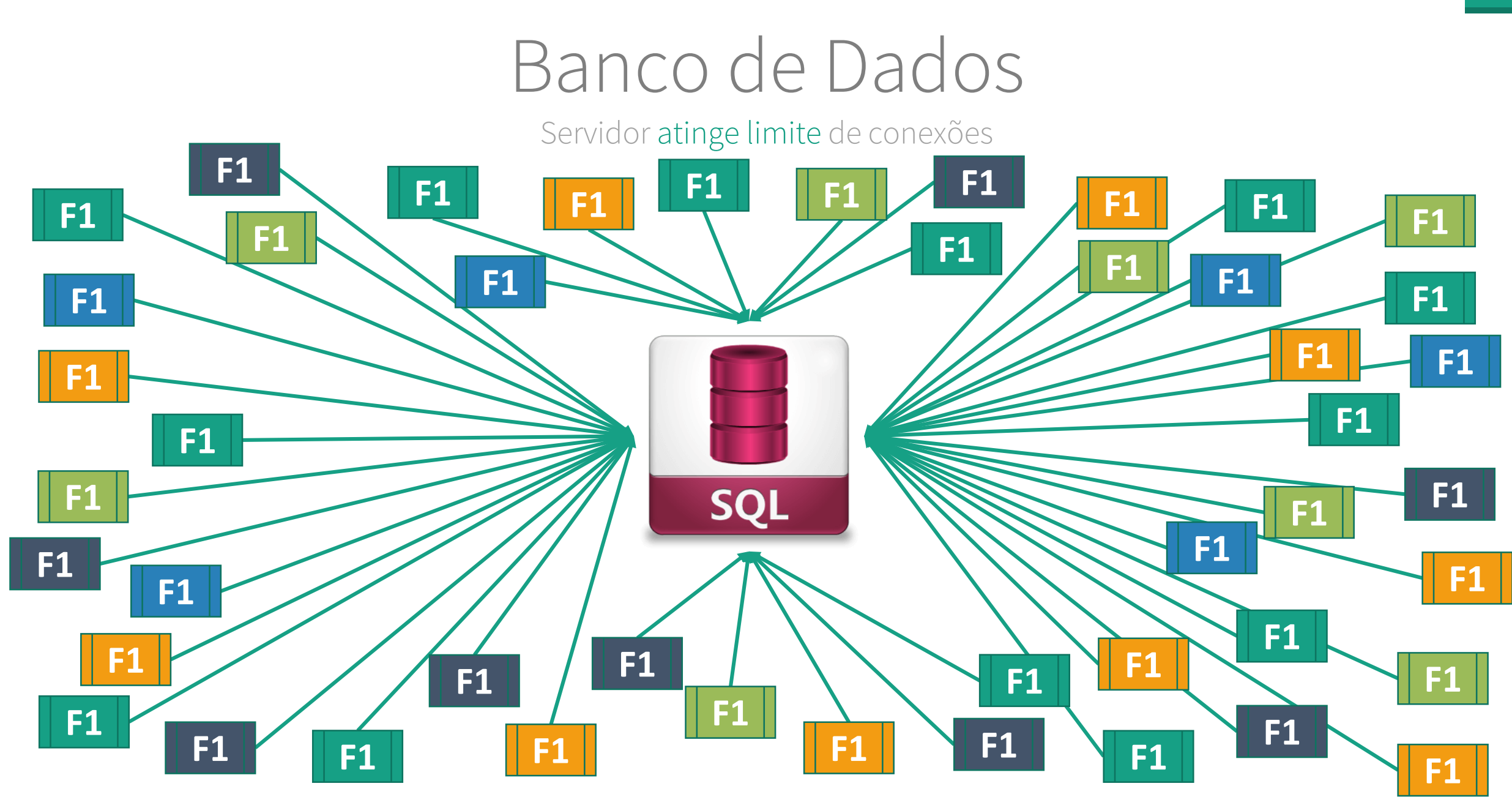

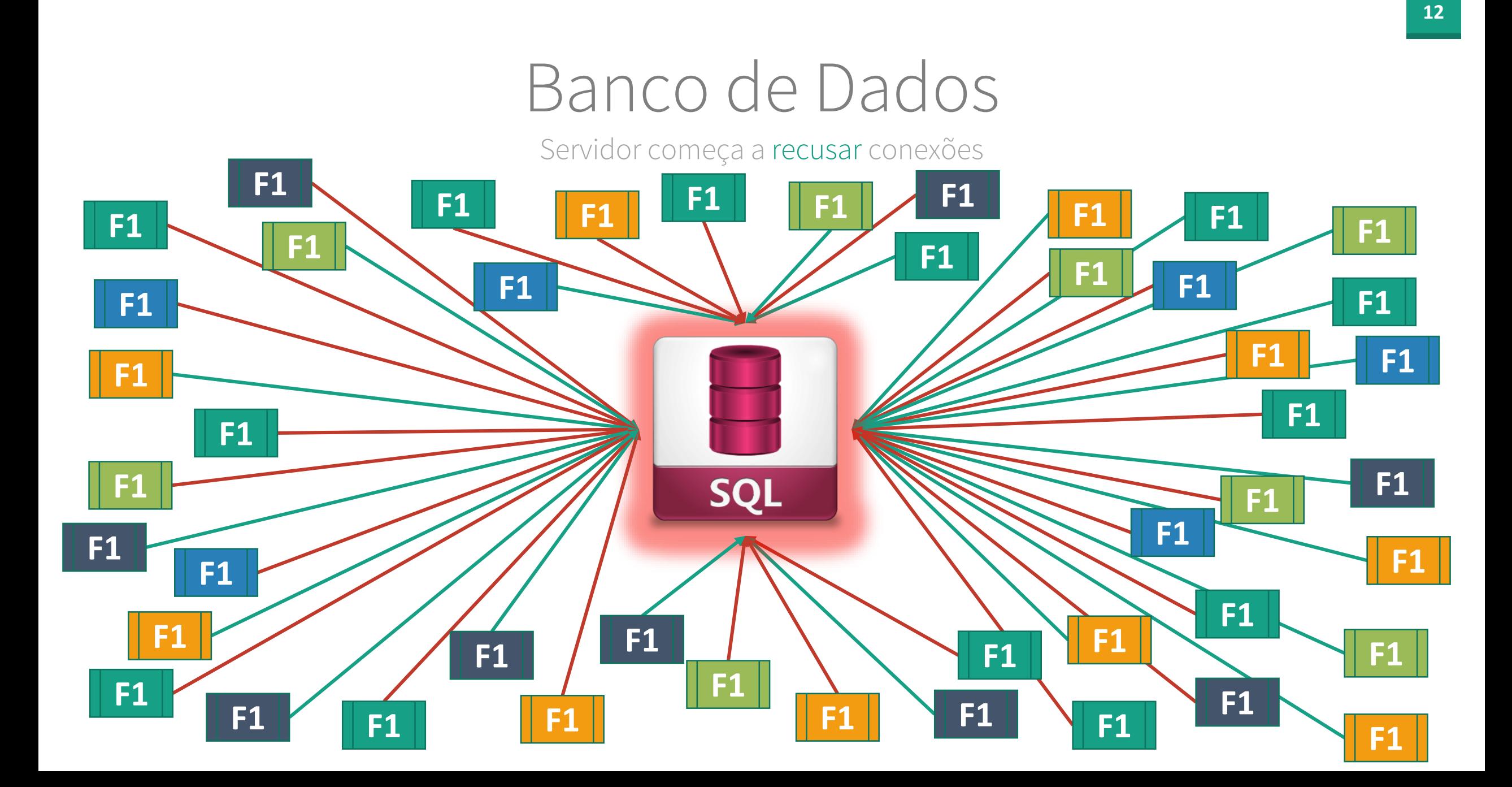

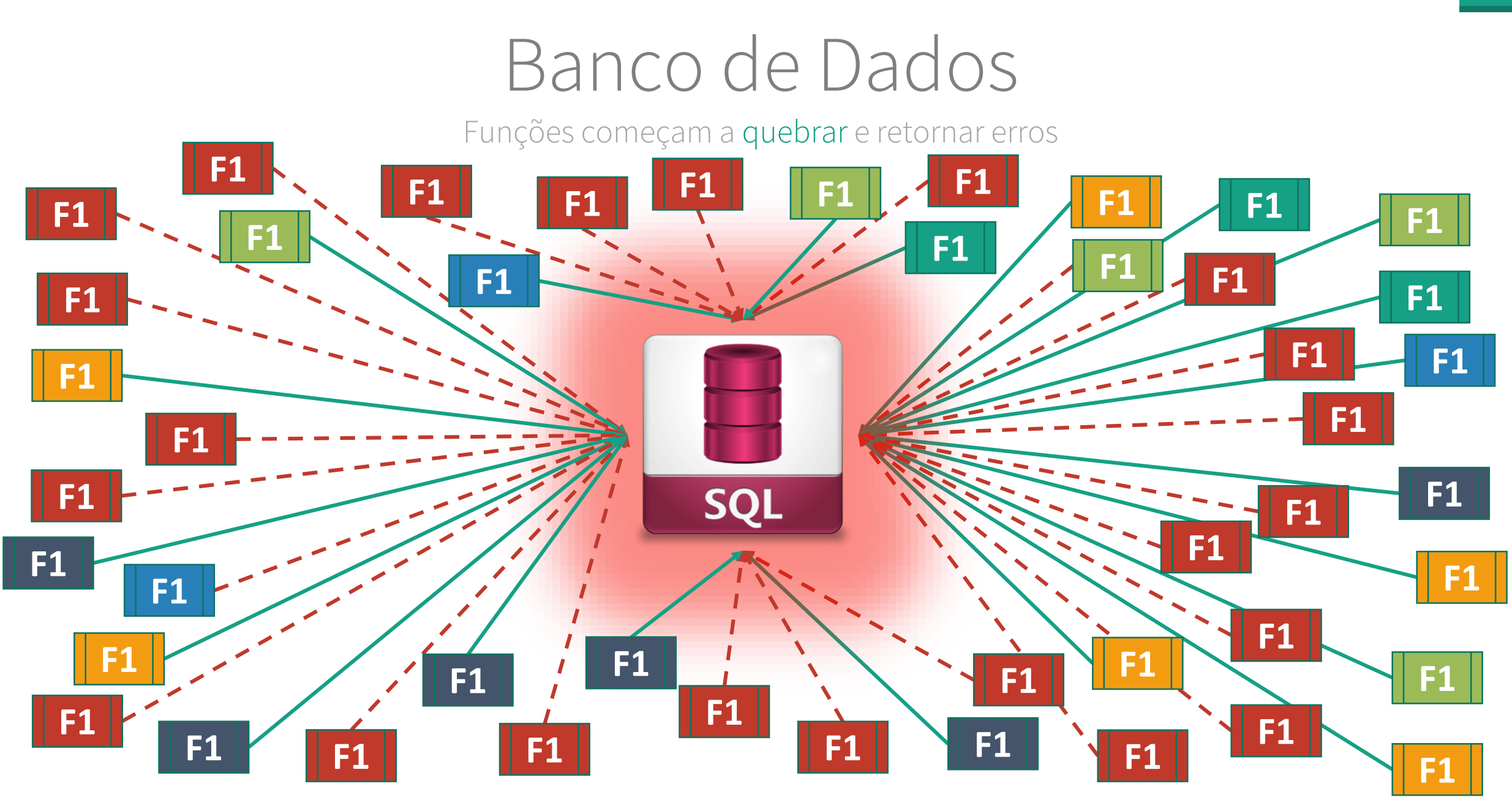

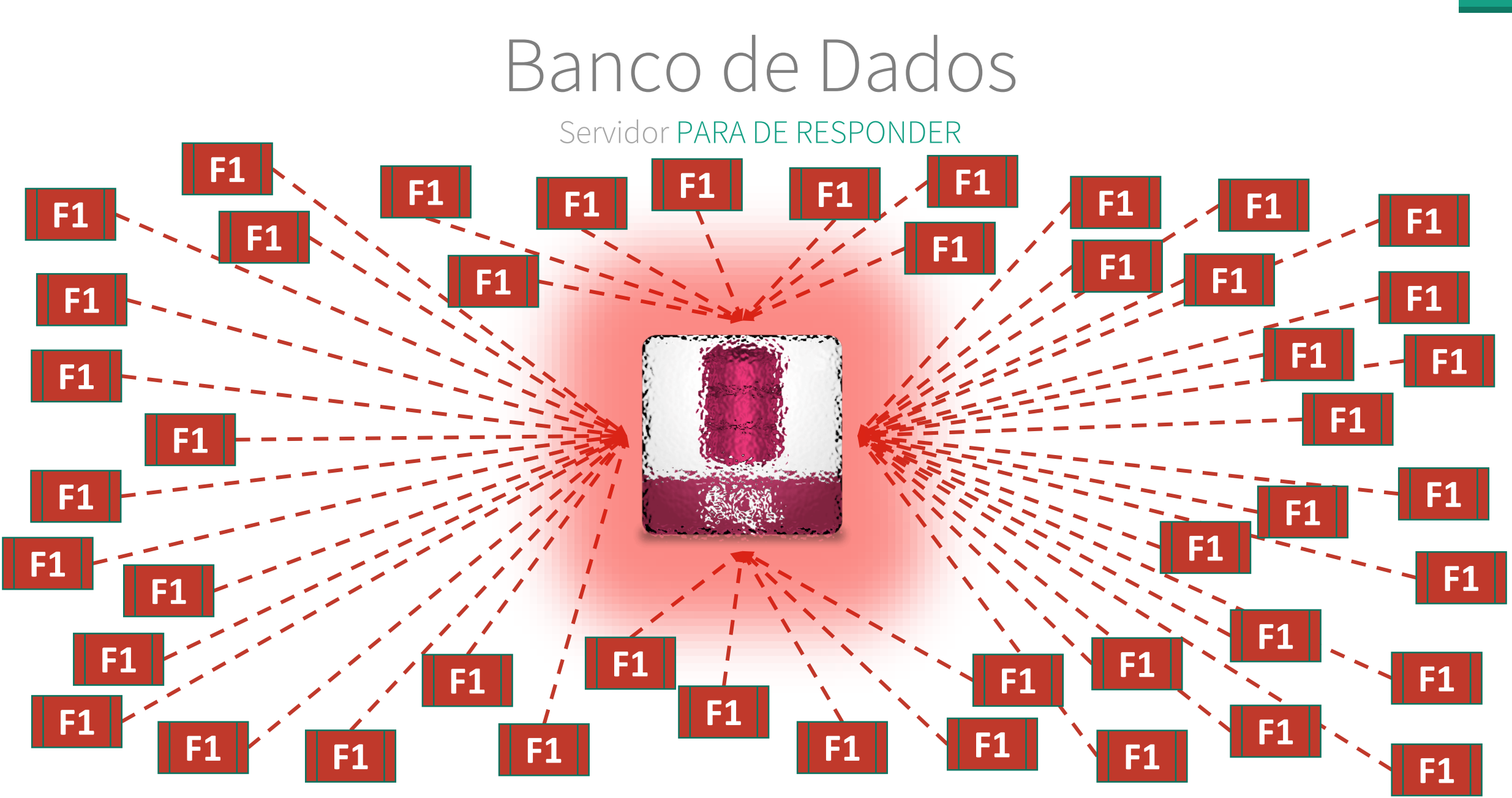

## Escopo de execução

Compartilhamento de recursos entre execuções da função

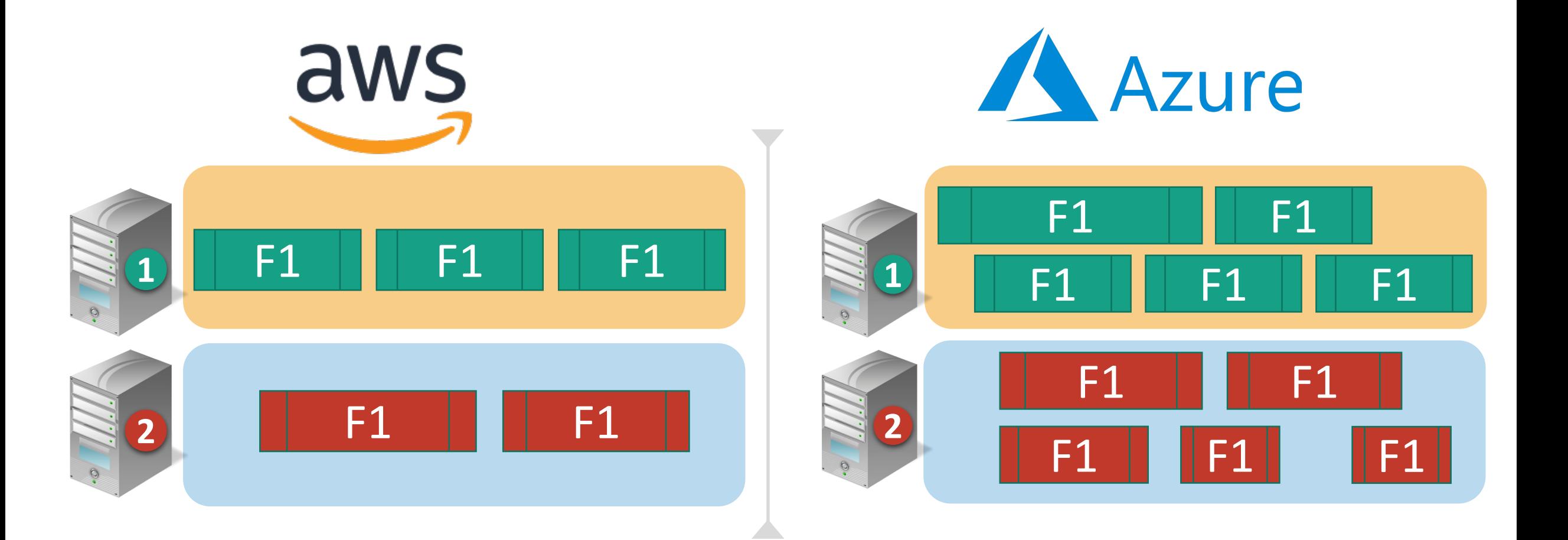

#### Estrutura focada para o provedor de cloud escolhido Cloud Lock-In

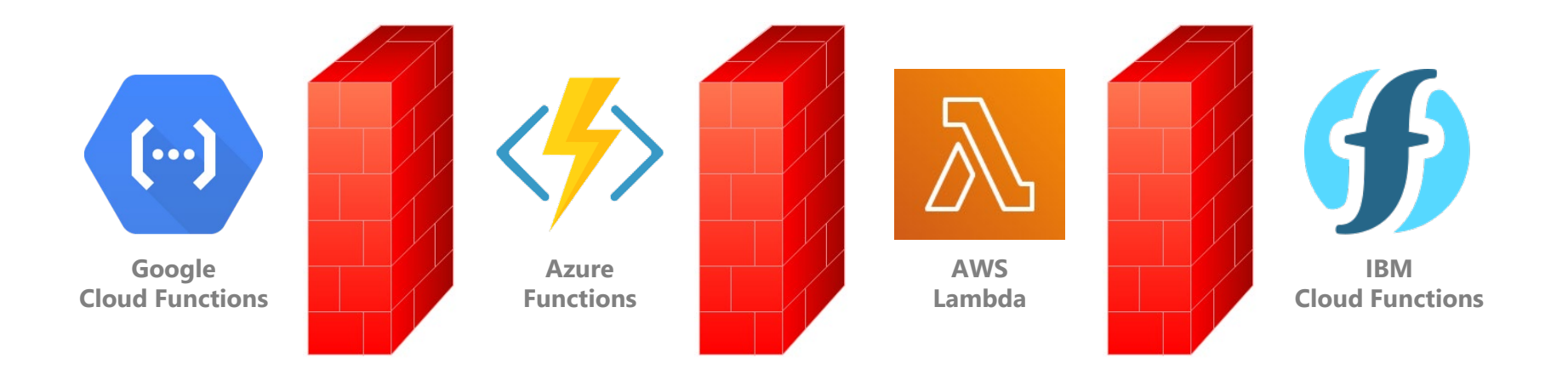

## alexandresilva.dev

Um blog voltado para desenvolvimento de software em geral

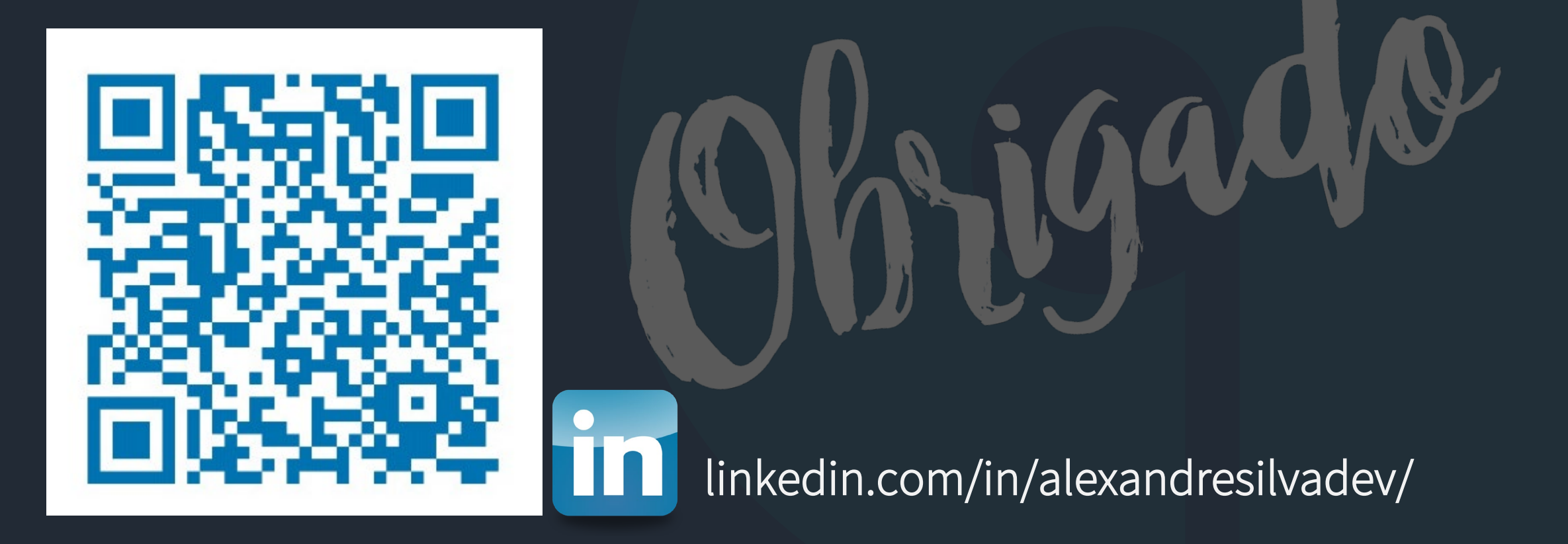